Subject: Required simple MT lesson Posted by [mubeta](https://www.ultimatepp.org/forums/index.php?t=usrinfo&id=241) on Sat, 21 Sep 2013 11:01:03 GMT [View Forum Message](https://www.ultimatepp.org/forums/index.php?t=rview&th=7804&goto=40818#msg_40818) <> [Reply to Message](https://www.ultimatepp.org/forums/index.php?t=post&reply_to=40818)

I'm trying to write a multithreaded program to make it quicker and easier to manage communication with peripheral BUS.

I have read on this forum that multithreading is not easy to do and in fact I have the first problems. The application I'm writing has GUI interface, which, at startup, starts the communication thread.

The communication thread uses only local variables or global variables. There is only one shared buffer, declared as global variable.

Well. The application work properly, till, from some buttons I open an windonw, for example an file selector. After this action, in short time the application crash.

The application sources are included. I hope in some easy and solving lesson. Thanks.

File Attachments

1) [First.png](https://www.ultimatepp.org/forums/index.php?t=getfile&id=4319), downloaded 759 times

2) [Second.png,](https://www.ultimatepp.org/forums/index.php?t=getfile&id=4320) downloaded 990 times

3) [PierHB.zip,](https://www.ultimatepp.org/forums/index.php?t=getfile&id=4321) downloaded 281 times

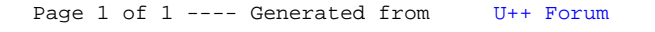